## **CISCO**

# Firmware Upgrade API

This API only applies to mesh devices.

**Note:** Firmware upgrades are only supported on Cisco IOS.

This chapter describes the Firmware Upgrade API:

- **[Using the Firmware Upgrade API, page 45](#page-0-0)**
- [Firmware Upgrade API Method Calls, page 45](#page-0-1)

## <span id="page-0-0"></span>Using the Firmware Upgrade API

In your IoT FND NB API client application, use this IoT FND server URL to access the Firmware Upgrade API WSDL:

http://<server\_address>/nbapi/meshDeviceOps?wsdl

## <span id="page-0-1"></span>Firmware Upgrade API Method Calls

The following are the Firmware Upgrade API method calls:

- [startUpload, page 47](#page-2-0)
- [stopUpload, page 48](#page-3-0)
- [getFirmwareUploadStatus, page 49](#page-4-0)
- [getFirmwareImageInfoList, page 50](#page-5-0)
- [setBackupFirmwareImage, page 51](#page-6-0)
- [scheduleReload, page 52](#page-7-0)

The Firmware Upgrade API module allows client applications to start and stop firmware uploads to a group of mesh devices, check their firmware upload status, obtain firmware information by firmware group, setup a backup firmware image, and schedule a firmware reload.

Specified input parameters are not case sensitive, and are validated before further processing by IoT FND. All input parameters are character string. The utcDateAndTime format is "YYYY-MM-DD\*HH:MM:SS." [Table 1](#page-0-2) lists return codes sent by the Firmware Upgrade module.

#### <span id="page-0-2"></span>**Table 1 Firmware Upgrade API Return Codes**

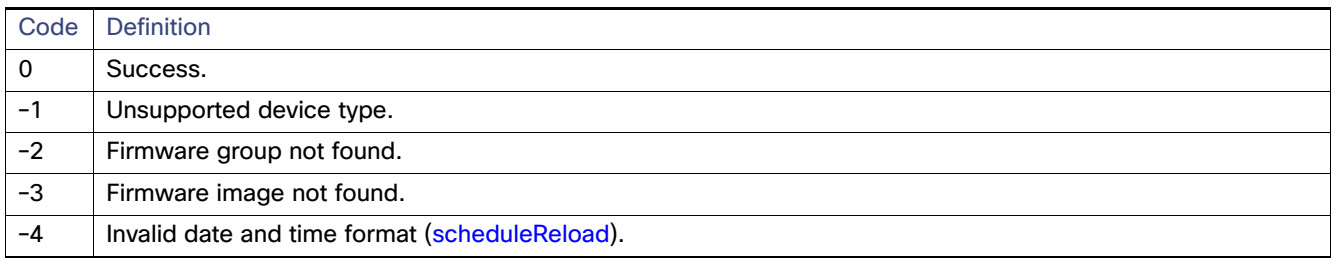

#### **Table 1 Firmware Upgrade API Return Codes (continued)**

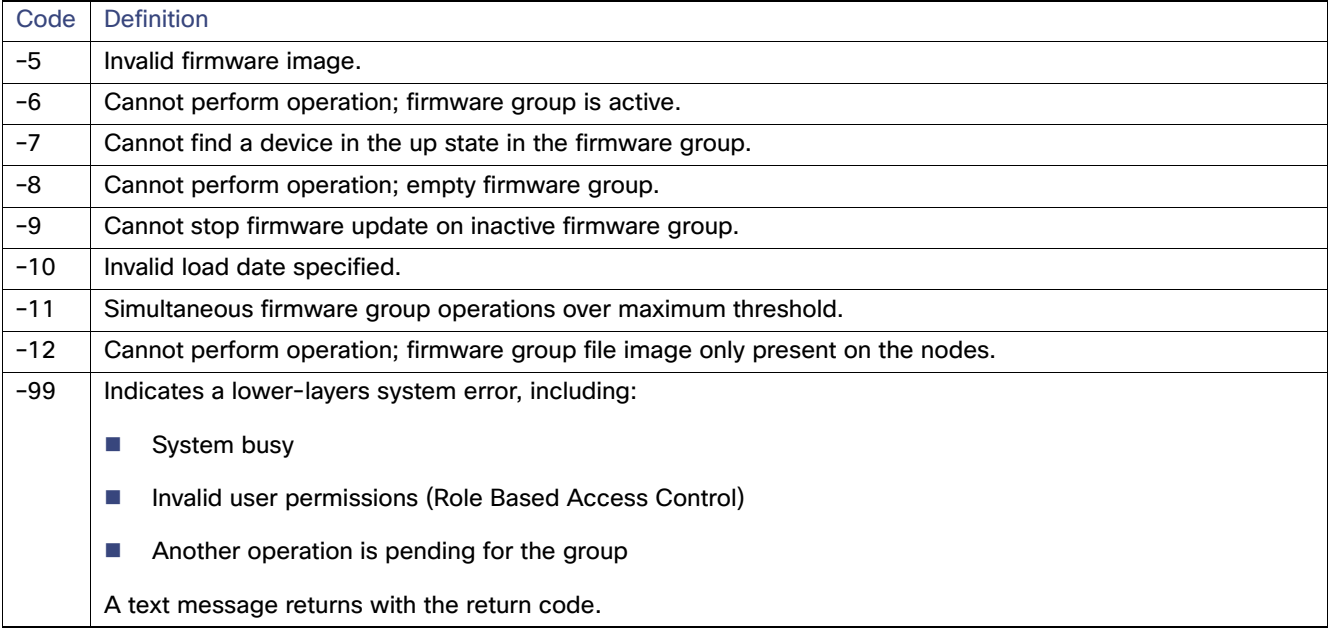

## <span id="page-2-0"></span>startUpload

This call initiates the firmware upgrade on the specified firmware group with the specified firmware image.

#### **Prototype**

startUpload (devType, firmwareGroup, firmwareImageName)

#### **Parameters**

[Table 2](#page-2-1) describes the parameters in the interface.

#### <span id="page-2-1"></span>**Table 2 startUpload Parameters**

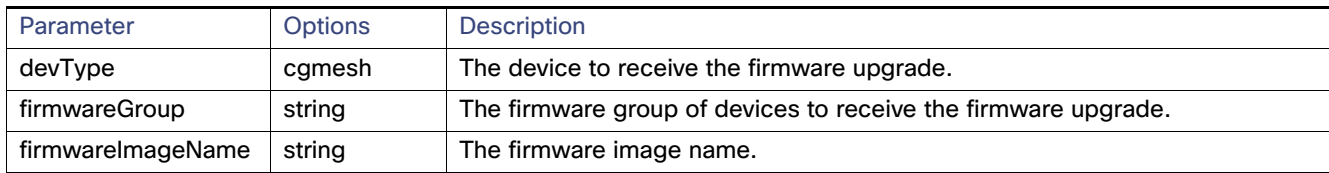

#### **Results**

[Table 3](#page-2-2) describes the parameters in the response.

#### <span id="page-2-2"></span>**Table 3 startUpload Results**

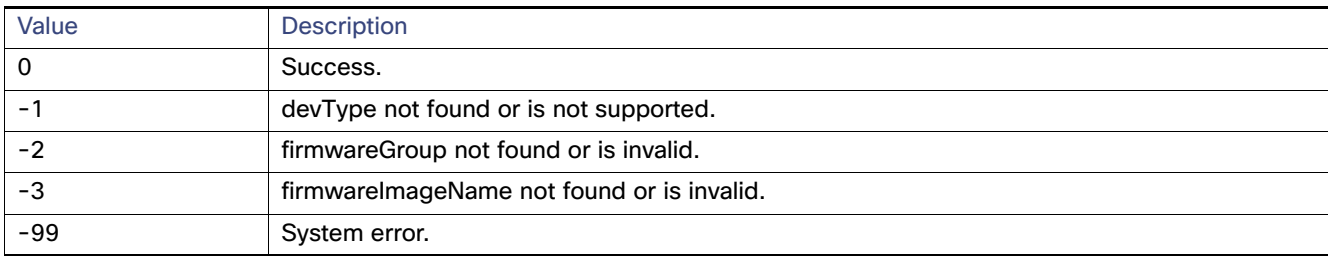

#### **SOAP XML Request Format**

startUpload

```
<soapenv:Envelope xmlns:soapenv="http://schemas.xmlsoap.org/soap/envelope/" 
xmlns:mes="http://meshDeviceOps.nbapi.cgms.cisco.com/">
    <soapenv:Header/>
    <soapenv:Body>
       <mes:startUpload>
          <firmwareGroup>?</firmwareGroup>
          <firmwareImageName>?</firmwareImageName>
       </mes:startUpload>
    </soapenv:Body>
</soapenv:Envelope>
```
## <span id="page-3-0"></span>stopUpload

This call stops the firmware upgrade in progress on the specified firmware group.

#### **Prototype**

stopUpload (devType, firmwareGroup)

#### **Parameters**

[Table 4](#page-3-1) describes the parameters in the interface.

#### <span id="page-3-1"></span>**Table 4 stopUpload Parameters**

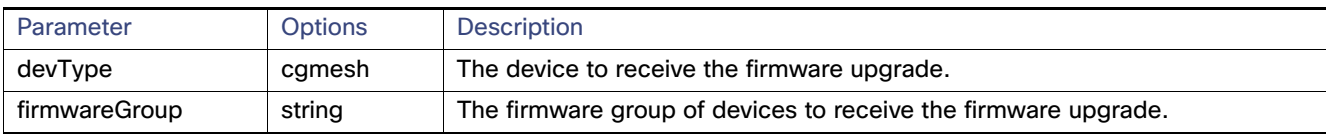

#### **Results**

[Table 5](#page-3-2) describes the parameters in the response.

#### <span id="page-3-2"></span>**Table 5 stopUpload Results**

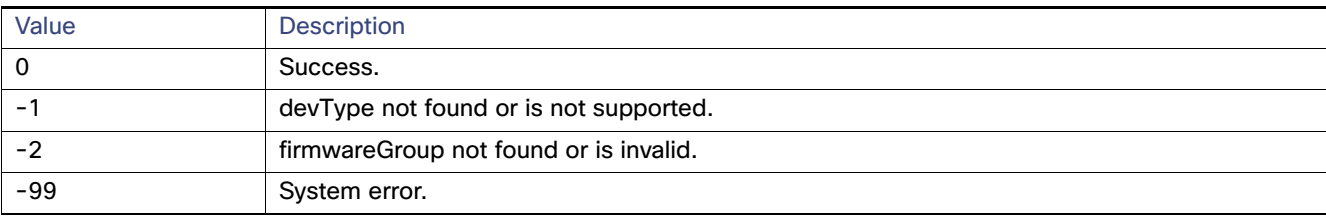

#### **SOAP XML Request Format**

stopUpload

```
<soapenv:Envelope xmlns:soapenv="http://schemas.xmlsoap.org/soap/envelope/" 
xmlns:mes="http://meshDeviceOps.nbapi.cgms.cisco.com/">
    <soapenv:Header/>
    <soapenv:Body>
       <mes:startUpload>
          <firmwareGroup>?</firmwareGroup>
          <firmwareImageName>?</firmwareImageName>
       </mes:startUpload>
    </soapenv:Body>
</soapenv:Envelope>
```
## <span id="page-4-0"></span>getFirmwareUploadStatus

This call returns a list of value pairs indicating the number of devices in the specified firmware group with a partial firmware upload.

#### **Prototype**

getFirmwareUploadStatus (devType, firmwareGroup)

#### **Parameters**

[Table 6](#page-4-1) describes the parameters in the interface.

#### <span id="page-4-1"></span>**Table 6 getFirmwareUploadStatus Parameters**

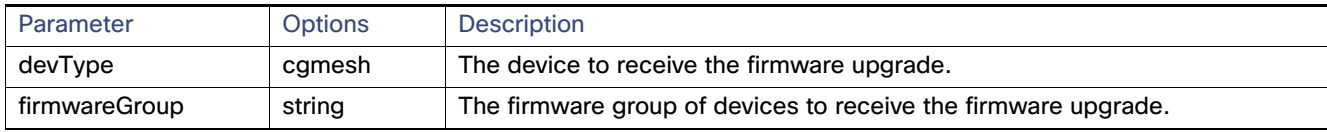

#### **Results**

[Table 7](#page-4-2) describes the parameters in the response.

#### <span id="page-4-2"></span>**Table 7 getFirmwareUploadStatus Results**

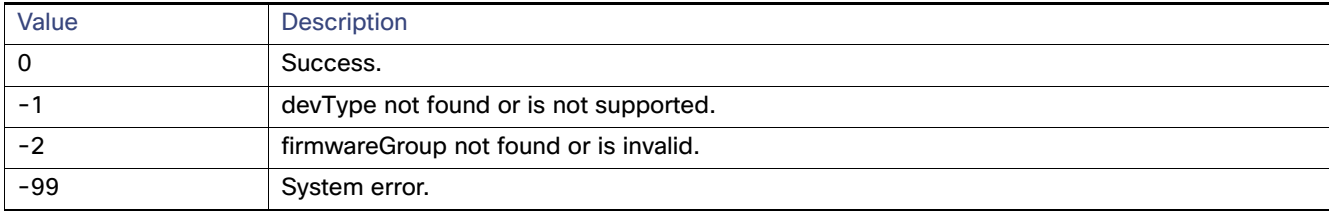

#### **SOAP XML Request Format**

```
getFirmwareUploadStatus
```

```
<soapenv:Envelope xmlns:soapenv="http://schemas.xmlsoap.org/soap/envelope/" 
xmlns:mes="http://meshDeviceOps.nbapi.cgms.cisco.com/">
    <soapenv:Header/>
    <soapenv:Body>
       <mes:getFirmwareUploadStatus>
          <firmwareGroup>?</firmwareGroup>
       </mes:getFirmwareUploadStatus>
    </soapenv:Body>
</soapenv:Envelope>
```
## <span id="page-5-0"></span>getFirmwareImageInfoList

This call returns a list with the name, version and number of devices that are running, uploaded and have a backup with this firmware version. The action status and scheduled reload date and time also return.

#### **Prototype**

```
getFirmwareImageInfoList (devType, firmwareGroup)
```
#### **Parameters**

[Table 8](#page-5-1) describes the parameters in the interface.

#### <span id="page-5-1"></span>**Table 8 getFirmwareImageListInfo Parameters**

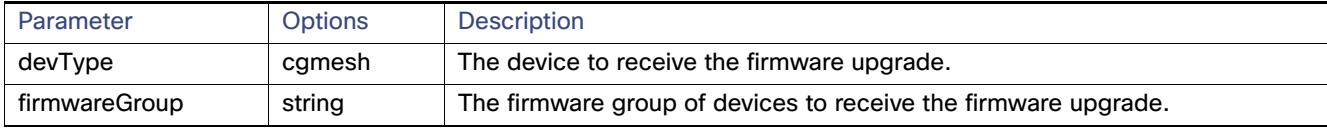

#### **Results**

[Table 9](#page-5-2) describes the parameters in the response.

#### <span id="page-5-2"></span>**Table 9 getFirmwareImageListInfo Results**

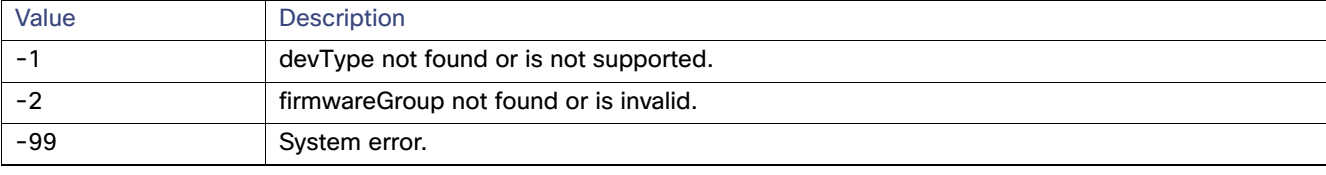

#### **SOAP XML Request Format**

```
setBackupFirmwareImage
```

```
<soapenv:Envelope xmlns:soapenv="http://schemas.xmlsoap.org/soap/envelope/" 
xmlns:mes="http://meshDeviceOps.nbapi.cgms.cisco.com/">
    <soapenv:Header/>
    <soapenv:Body>
       <mes:setBackupFirmwareImage>
          <firmwareGroup>?</firmwareGroup>
          <firmwareImageName>?</firmwareImageName>
       </mes:setBackupFirmwareImage>
    </soapenv:Body>
</soapenv:Envelope>
```
## <span id="page-6-0"></span>setBackupFirmwareImage

This call sets the specified firmware image as the backup for the specified firmware group.

#### **Prototype**

setBackupFirmwareImage (devType, firmwareGroup, firmwareImageName)

#### **Parameters**

[Table 10](#page-6-1) describes the parameters in the interface.

#### <span id="page-6-1"></span>**Table 10 setBackupFirmwareImage Parameters**

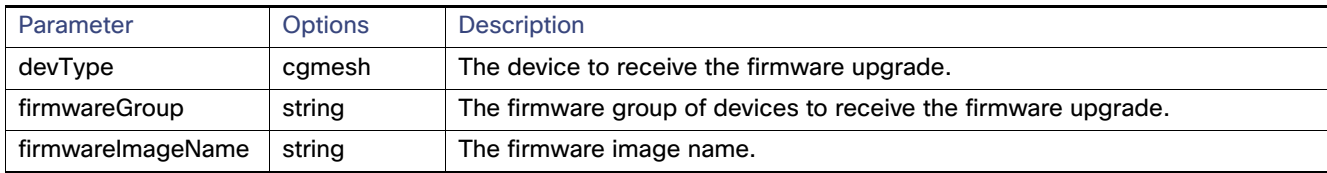

#### **Results**

[Table 11](#page-6-2) describes the parameters in the response.

#### <span id="page-6-2"></span>**Table 11 setBackupFirmwareImage Results**

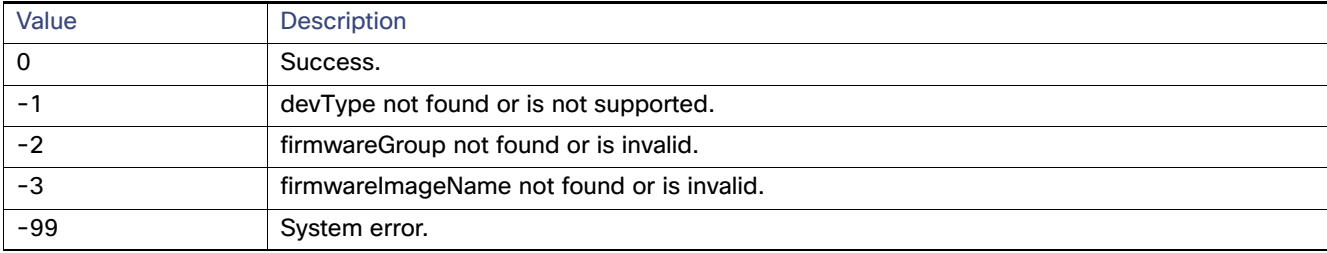

#### **SOAP XML Request Format**

setBackupFirmwareImage

```
<soapenv:Envelope xmlns:soapenv="http://schemas.xmlsoap.org/soap/envelope/" 
xmlns:mes="http://meshDeviceOps.nbapi.cgms.cisco.com/">
    <soapenv:Header/>
    <soapenv:Body>
       <mes:setBackupFirmwareImage>
          <firmwareGroup>?</firmwareGroup>
          <firmwareImageName>?</firmwareImageName>
       </mes:setBackupFirmwareImage>
    </soapenv:Body>
</soapenv:Envelope>
```
### <span id="page-7-0"></span>scheduleReload

This call sets the date and time for a firmware upgrade of the specified firmware image and group.

#### **Prototype**

scheduleReload (devType, firmwareGroup, firmwareImageName, utcDateAndTime)

#### **Parameters**

[Table 12](#page-7-1) describes the parameters in the interface.

#### <span id="page-7-1"></span>**Table 12 scheduleReload Parameters**

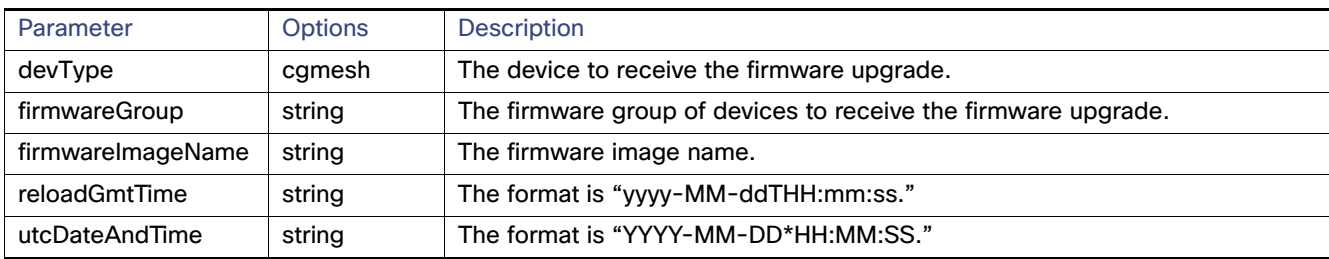

#### **Results**

[Table 13](#page-7-2) describes the parameters in the response.

#### <span id="page-7-2"></span>**Table 13 scheduleReload Results**

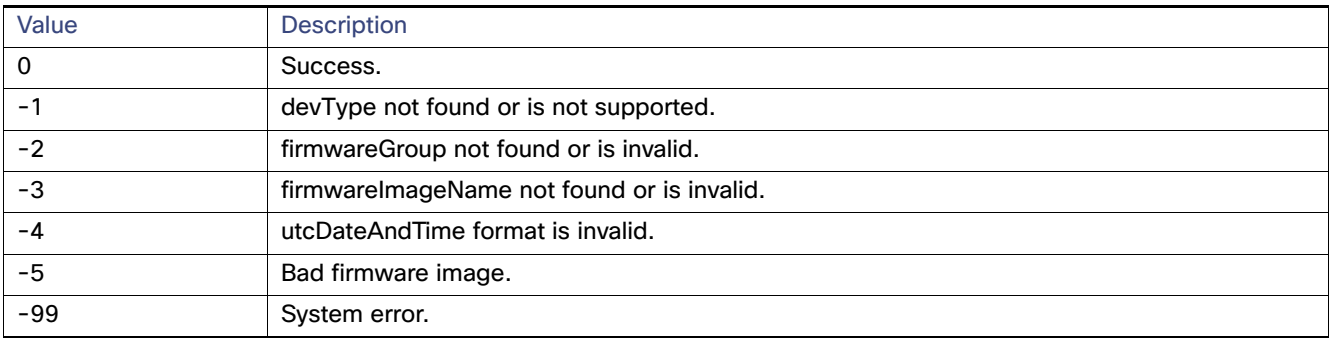

#### **SOAP XML Request Format**

```
scheduleReload
<soapenv:Envelope xmlns:soapenv="http://schemas.xmlsoap.org/soap/envelope/" 
xmlns:mes="http://meshDeviceOps.nbapi.cgms.cisco.com/">
    <soapenv:Header/>
    <soapenv:Body>
       <mes:scheduleReload>
          <firmwareGroup>?</firmwareGroup>
          <firmwareImageName>?</firmwareImageName>
          <reloadGmtTime>?</reloadGmtTime>
       </mes:scheduleReload>
    </soapenv:Body>
</soapenv:Envelope>
```